## Net-flow

Net work Security June 2009 Papeete, French Po l y n e s i a

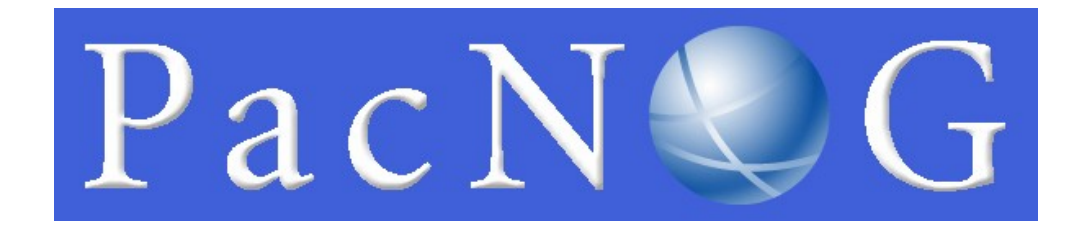

# Agenda

- Netflow
	- What it is and how it works
	- Uses and Applications
- Vendor Configurations/ Implementation
	- Cisco and Juniper
- Flow-tools
	- Architectural issues
	- Software, tools etc
- More Discussion / Lab Demonstration

## Network Flows

- Packets or frames that have a common attribute.
- Creation and expiration policy what conditions start and stop a flow.
- Counters packets,bytes,time.
- Routing information AS, network mask, interfaces.

## Network Flows

- Unidirectional or bidirectional.
- Bidirectional flows can contain other information such as round trip time, TCP behavior.
- Application flows look past the headers to classify packets by their contents.
- Aggregated flows flows of flows.

## Unidirectional Flow with Source/Destination IP Key

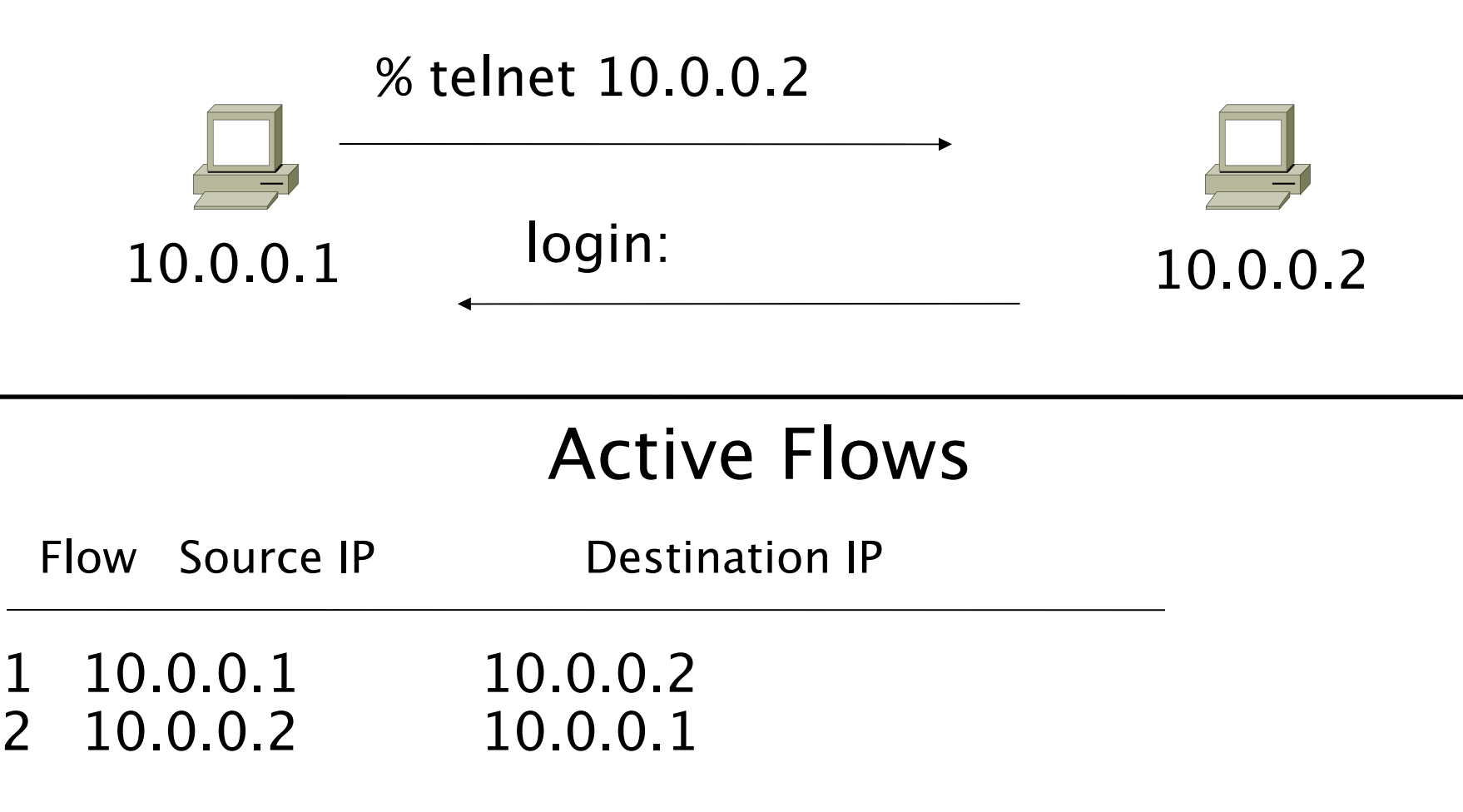

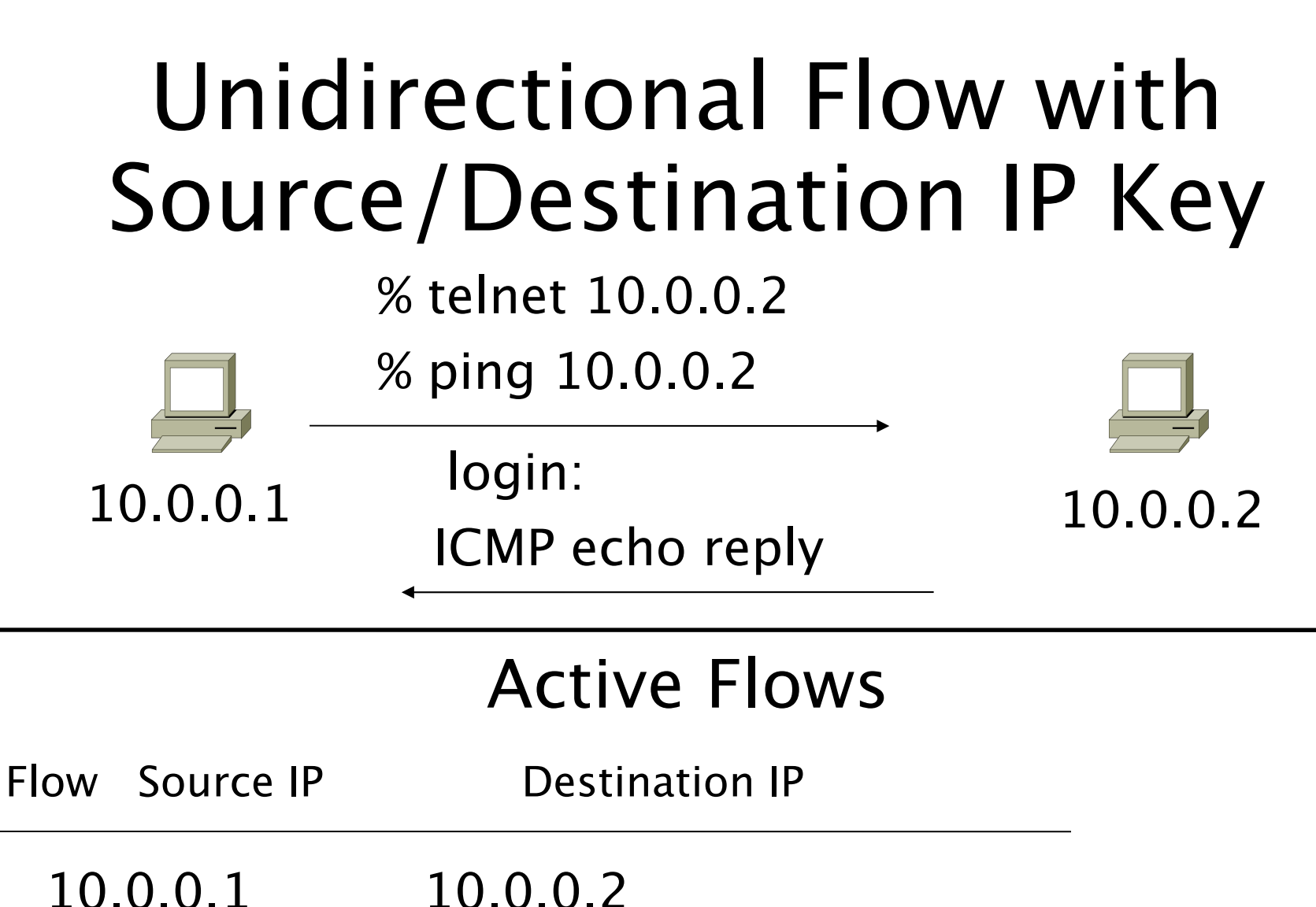

2 10.0.0.2 10.0.0.1

## Unidirectional Flow with IP, Port,Protocol Key

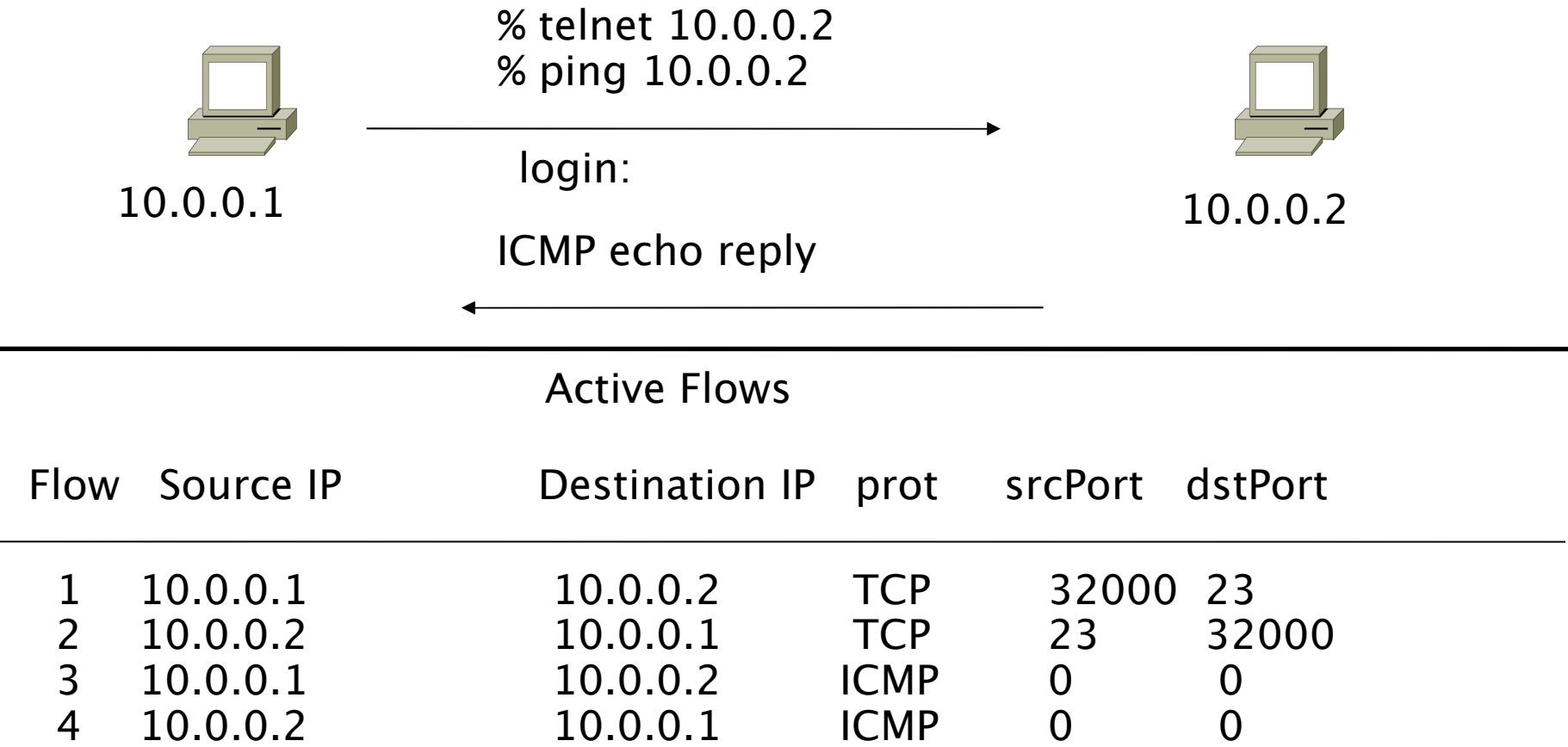

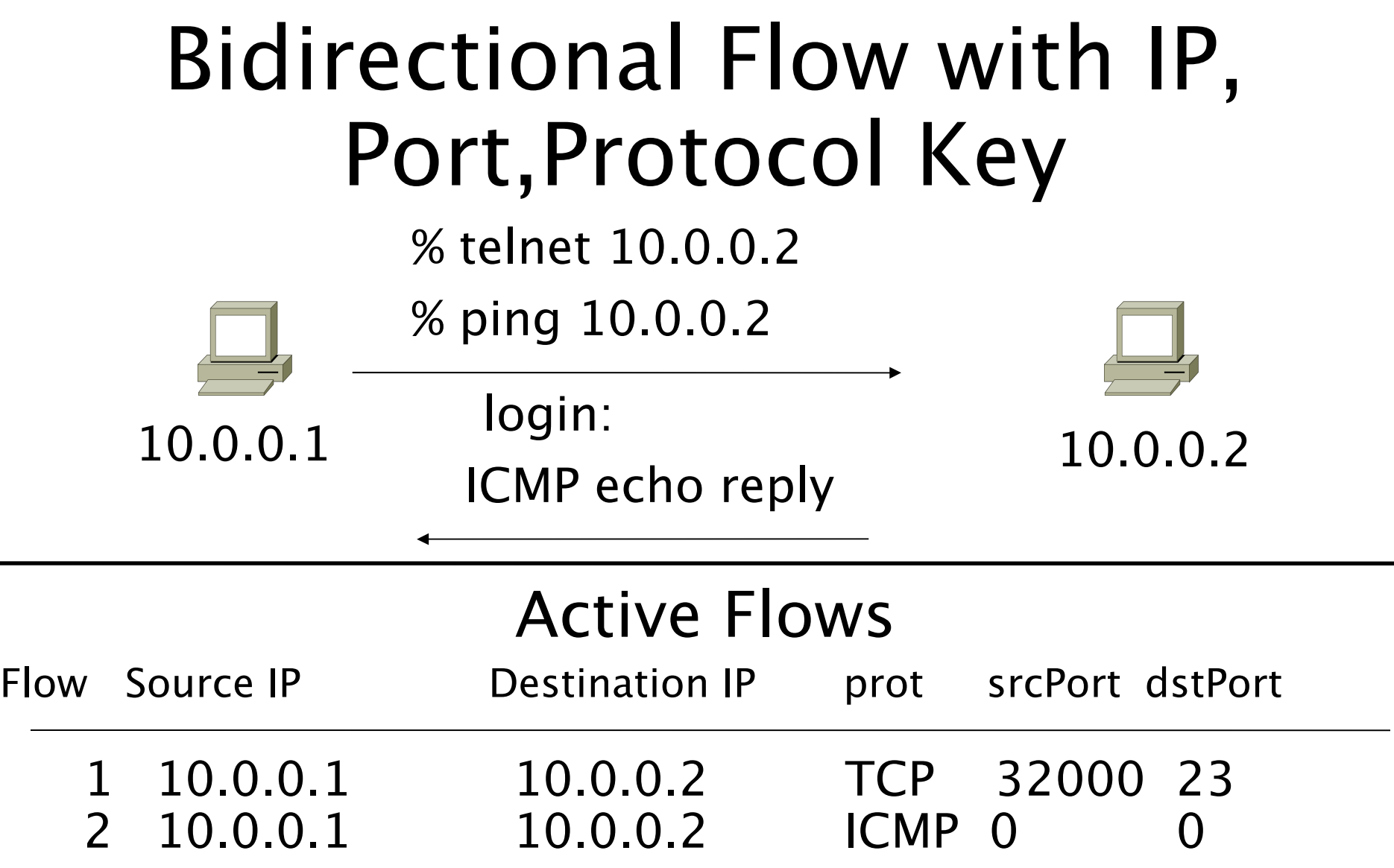

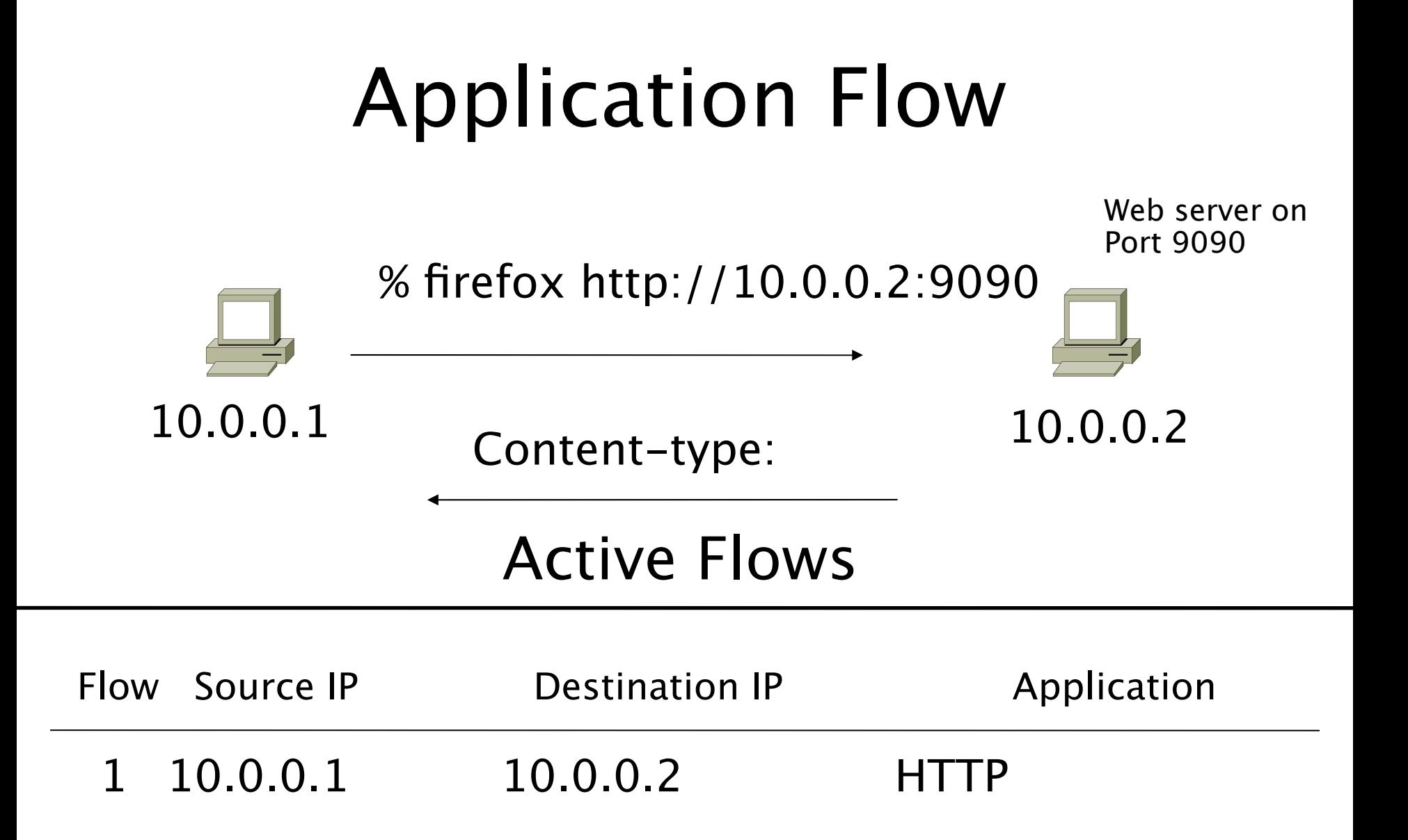

#### Aggregated Flow Main Active flow table

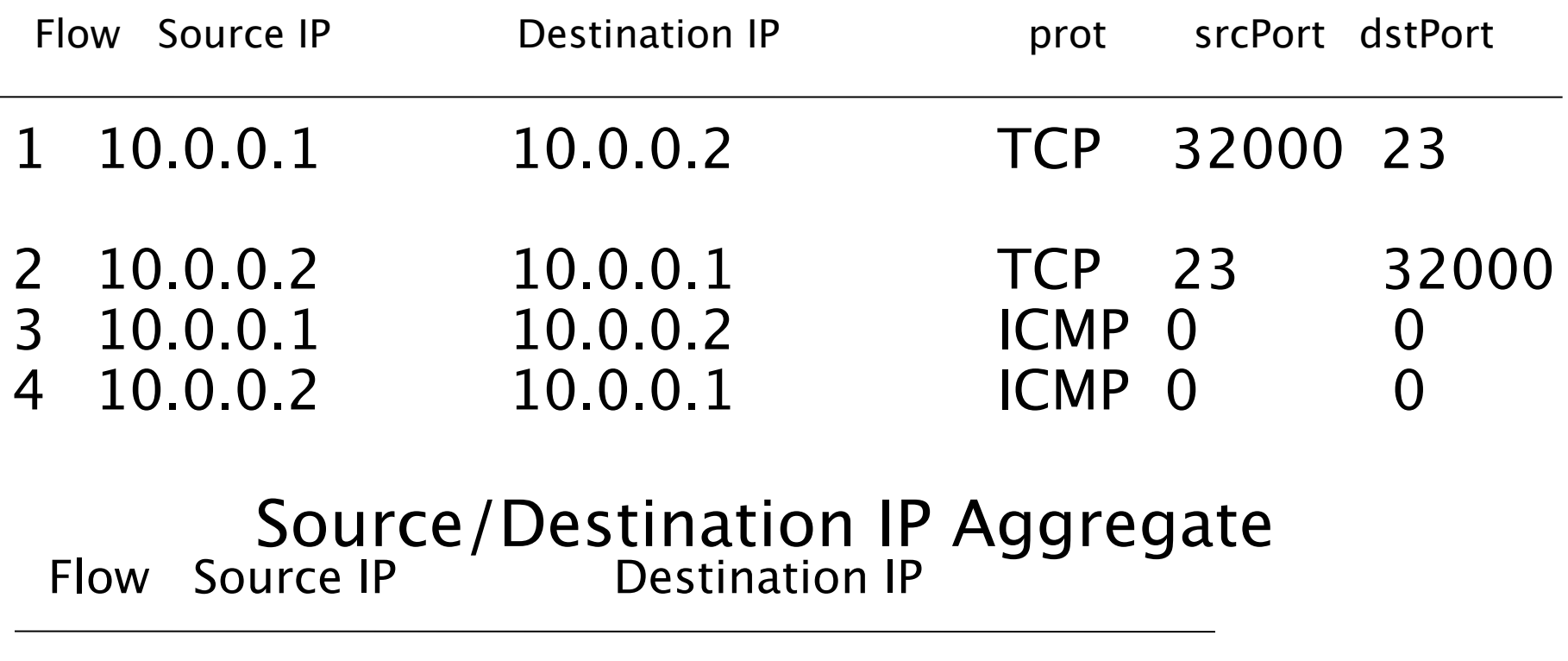

1 10.0.0.1 10.0.0.2 2 10.0.0.2 10.0.0.1

# Working with Flows

- Generating and Viewing Flows
- Exporting Flows from devices
	- Types of flows
	- Sampling rates
- Collecting it
	- Tools to Collect Flows Flow-tools
- Analyzing it
	- More tools available, can write your own

## Flow Descriptors

- A Key with more elements will generate more flows.
- Greater number of flows leads to more post processing time to generate reports, more memory and CPU requirements for device generating flows.
- Depends on application. Traffic engineering vs. intrusion detection.

## Flow Accounting

- Accounting information accumulated with flows.
- Packets, Bytes, Start Time, End Time.
- Network routing information masks and autonomous system number.

## Flow Generation/Collection

- Passive monitor
	- A passive monitor (usually a unix host) receives all data and generates flows.
	- Resource intensive, newer investments needed
- Router or other existing network device.
	- Router or other existing devices like switch, generate flows.
	- Sampling is possible
	- Nothing new needed

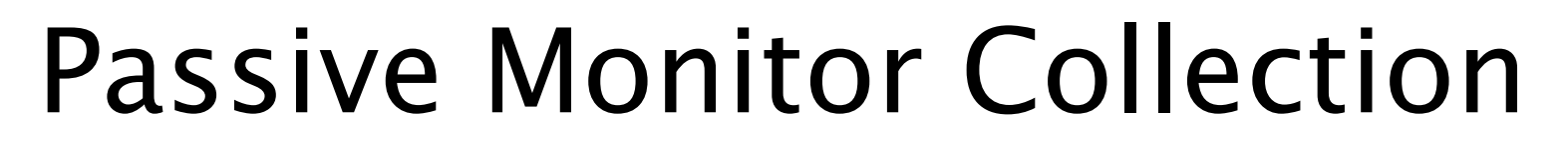

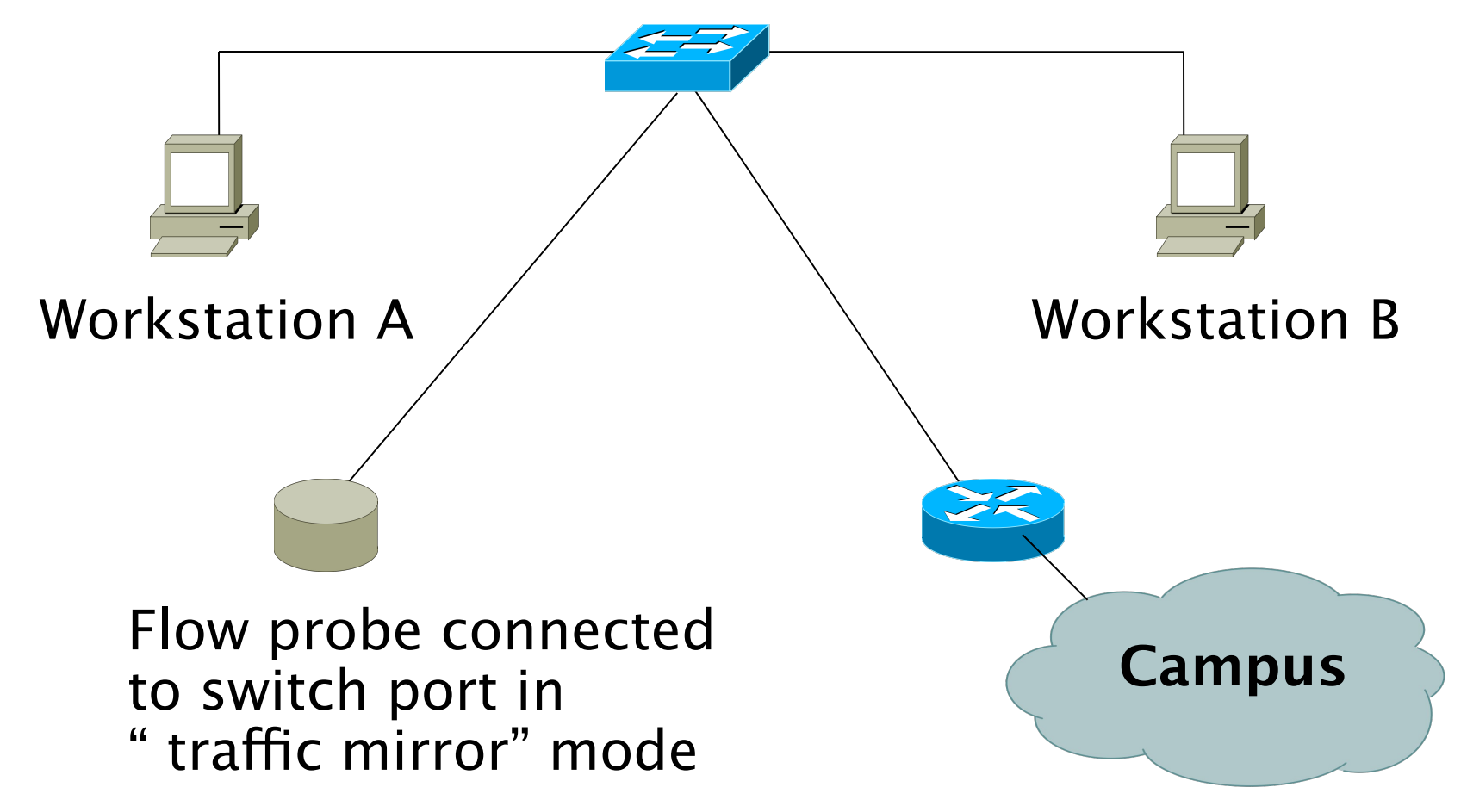

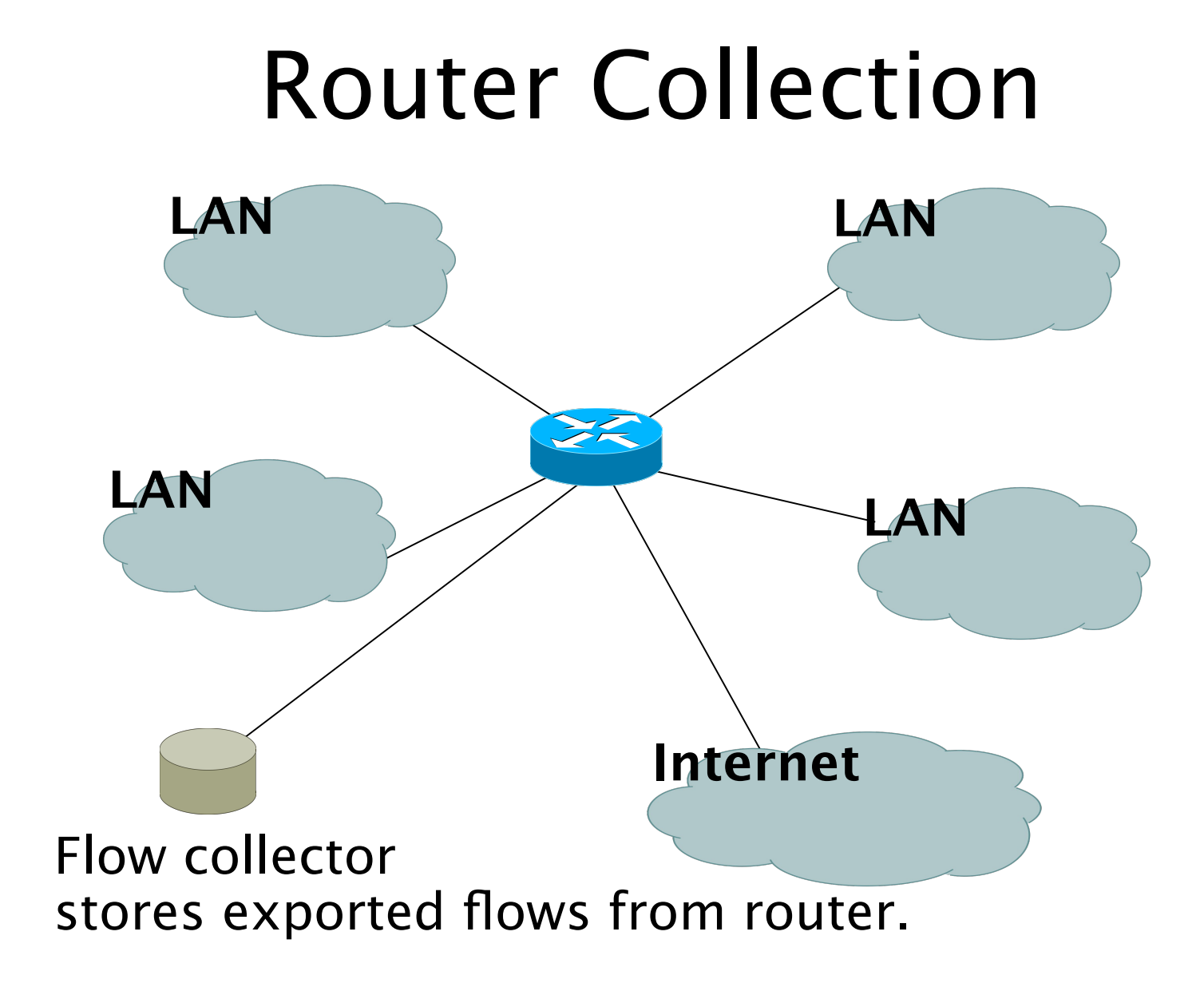

#### Passive Monitor

- Directly connected to a LAN segment via a switch port in "mirror" mode, optical splitter, or repeated segment.
- Generate flows for all local LAN traffic.
- Must have an interface or monitor deployed on each LAN segment.
- Support for more detailed flows bidirectional and application.

## Router Collection

- Router will generate flows for traffic that is directed to the router.
- Flows are not generated for local LAN traffic.
- Limited to "simple" flow criteria (packet headers).
- Generally easier to deploy no new equipment.

## Vendor implementations

## Cisco NetFlow

- Unidirectional flows.
- IPv4 unicast and multicast.
- Aggregated and unaggregated.
- Flows exported via UDP.
- Supported on IOS and CatOS platforms.
- Catalyst NetFlow is different implementation.

## Cisco NetFlow Versions

- 4 Unaggregated types  $(1, 5, 6, 7)$ .
- 14 Aggregated types  $(8.x, 9)$ .
- Each version has its own packet format.
- Version 1 does not have sequence numbers – no way to detect lost flows.
- The "version" defines what type of data is in the fow.
- Some versions specific to Catalyst platform.

- Key fields: Source/Destination IP, Source/Destination Port, IP Protocol, ToS, Input interface.
- Accounting: Packets, Octets, Start/End time, Output interface
- Other: Bitwise OR of TCP flags.

- Key fields: Source/Destination IP, Source/Destination Port, IP Protocol, ToS, Input interface.
- Accounting: Packets, Octets, Start/End time, Output interface.
- Other: Bitwise OR of TCP flags, Source/Destination AS and IP Mask.
- Packet format adds sequence numbers for detecting lost exports.

- Aggregated v5 flows.
- Not all flow types available on all equipments
- Much less data to post process, but loses fine granularity of  $v5 - no$  IP addresses.

- AS
- Protocol/Port
- Source Prefix
- Destination Prefix
- Prefix
- Destination
- Source/Destination
- Full Flow

- ToS/AS
- ToS/Protocol/Port
- ToS/Source Prefix
- ToS/Destination Prefix
- Tos/Source/Destination Prefix
- ToS/Prefix/Port

- Record formats are defned using templates.
- Template descriptions are communicated from the router to the NetFlow Collection Engine.
- Flow records are sent from the router to the NetFlow Collection Engine with minimal template information so that the NetFlow Collection Engine can relate the records to the appropriate template.
- Version 9 is independent of the underlying transport (UDP, TCP, SCTP, and so on).

## NetFlow Packet Format

- Common header among export versions.
- All but v1 have a sequence number.
- Version specific data field where N records of data type are exported.
- N is determined by the size of the flow definition. Packet size is kept under  $\sim$ 1480 bytes. No fragmentation on Ethernet.

## NetFlow v5 Packet Example

IP/UDP packet

**NetFlow** v5 header

v5 record

…

…

v5 record

#### NetFlow v5 Packet (Header)

```
struct ftpdu_v5 {
   /* 24 byte header */
   u_int16 version; /* 5 */
  u_int8 engine_type; /* Type of flow switching engine (RP,VIP,etc.) */<br>u_int8 engine_id; /* Slot number of the flow switching engine */
   u_int16 reserved;
```
u\_int16 count; <br>u\_int32 sysUpTime; <br>/\* Current time in millisecs since rou<sup>1</sup> u\_int32 sysUpTime; /\* Current time in millisecs since router booted \*/<br>u\_int32 unix secs; /\* Current seconds since 0000 UTC 1970 \*/  **u\_int32 unix\_secs; /\* Current seconds since 0000 UTC 1970 \*/ u\_int32 unix\_nsecs; /\* Residual nanoseconds since 0000 UTC 1970 \*/** u\_int32 flow\_sequence; /\* Seq counter of total flows seen \*/<br>u\_int8 engine type; /\* Type of flow switching engine (RP,

/\* Slot number of the flow switching engine \*/

#### NetFlow v5 Packet (Records)

```
/* 48 byte payload */
    struct ftrec_v5 {
      u_int32 srcaddr; /* Source IP Address */<br>u_int32 dstaddr; /* Destination IP Addrea
      u_int32 dstaddr; /* Destination IP Address */<br>u_int32 nexthop; /* Next hop router's IP Addr
                                     /* Next hop router's IP Address */
      u_int16 input; \overline{\qquad} /* Input interface index */<br>u_int16 output; /* Output interface index */
      u_int16 output; <br>u_int32 dPkts; <br>/* Packets sent in Duration
      u<sup>-</sup>int32 dPkts; /* Packets sent in Duration */<br>u<sup>-</sup>int32 dOctets; /* Octets sent in Duration. */
      u<sup>-</sup>int32 dOctets; /* Octets sent in Duration. */<br>u<sup>-</sup>int32 First; /* SysUptime at start of flow
      u_int32 First; \overline{\qquad} /* SysUptime at start of flow */<br>u_int32 Last; /* and of last packet of flow */
                                     /* and of last packet of flow */ u_int16 srcport; /* TCP/UDP source port number or equivalent */
       u_int16 dstport; /* TCP/UDP destination port number or equiv */
      u_int8 pad;<br>u_int8 tcp_flags;
      u_int8 tcp_flags; /* Cumulative OR of tcp flags */<br>u_int8 prot; /* IP protocol, e.g., 6=TCP, 17=
      u<sup>-</sup>int8 protiting that iP protocol, e.g., 6=TCP, 17=UDP, ... */<br>
u int8 tos: x^2 + IP Type-of-Service */
      u_int8 tos; <br>
u_int16 src as; <br>
/* originating AS of soul
      u_int16 src_as; /* originating AS of source address */<br>u_int16 dst_as; /* originating AS of destination addrea
                                      /* originating AS of destination address */
      u_int8 src_mask; /* source address prefix mask bits */<br>u_int8 dst_mask; /* destination address prefix mask bit
                                      /* destination address prefix mask bits */
       u_int16 drops;
    } records[FT_PDU_V5_MAXFLOWS];
};
```
## NetFlow v8 Packet Example (AS Aggregation)

IP/UDP packet

**NetFlow** v8 header

v8 record

…

…

v8 record

#### NetFlow v8 AS agg. Packet

```
struct ftpdu_v8_1 {
   /* 28 byte header */
   u_int16 version; /* 8 */
  u_int16 count; <br>u_int32 sysUpTime; /* Current time in millisecs since rou<sup>1</sup>
   u_int32 sysUpTime; /* Current time in millisecs since router booted */
   u_int32 unix_secs; /* Current seconds since 0000 UTC 1970 */
                                     /* Residual nanoseconds since 0000 UTC 1970 */
  u_int32 flow_sequence; /* Seq counter of total flows seen */<br>u_int8 engine type; /* Type of flow switching engine (RP,
  u_int8 engine_type; /* Type of flow switching engine (RP,VIP,etc.) */<br>u_int8 engine_id; /* Slot number of the flow switching engine */
  u_int8 engine_id; /* Slot number of the flow switching engine */<br>u int8 aggregation; /* Aggregation method being used */
   u_int8 aggregation; /* Aggregation method being used */
                                     /* Version of the aggregation export */
   u_int32 reserved;
   /* 28 byte payload */
  struct ftrec_v8_1 {<br>u_int32 dFlows:
     u_int32 dFlows; /* Number of flows */<br>u_int32 dPkts; /* Packets sent in dui
     u<sup>1</sup>int32 dPkts; /* Packets sent in duration */<br>u<sup>1</sup>int32 dOctets; /* Octets sent in duration */
     u<sup>-</sup>int32 dOctets; /* Octets sent in duration */<br>u<sup>-</sup>int32 First; /* SysUpTime at start of flow
     u_int32 First; /* SysUpTime at start of flow */<br>u_int32 Last; /* and of last packet of flow */
                                 u_int32 Last; /* and of last packet of flow */
     u<sup>-</sup>int16 src_as; /* originating AS of source address */<br>u int16 dst as; /* originating AS of destination addres
     u_int16 dst_as; /* originating AS of destination address */<br>u_int16 input; /* input interface index */
                                 /* input interface index */
      u_int16 output; /* output interface index */
   } records[FT_PDU_V8_1_MAXFLOWS];
};
```
- Configured on each input interface.
- Define the version.
- Define the IP address of the collector (where to send the flows).
- Optionally enable aggregation tables.
- Optionally configure flow timeout and main  $(v5)$  flow table size.
- Optionally configure sample rate.

```
interface FastEthernet0/0
description Access to backbone
ip address 10.x.y.z 255.255.252.0
ip route-cache flow
duplex auto
speed auto
!
interface FastEthernet0/1
description Access to local net
 ip address 192.168.1.x 255.255.255.192
ip route-cache flow
duplex auto
speed auto
ip flow-export version 5
ip flow-export destination 192.168.1.x 5004
ip flow-top-talkers
   top 10
   sort-by bytes
```
Change in command in newer IOS

```
interface FastEthernet0/0
ip route-cache flow ! Prior to IOS 12.4
ip flow [ingress|egress] ! From IOS 12.4
```
- If CEF is not configured on the router, this turns off the existing switching path on the router and enables NetFlow switching (basically modifi ed optimum switching).
- If CEF is configured on the router, NetFlow simply becomes a "f ow information gatherer" and feature accelerator—CEF remains operational as the underlying switching process

**gw-169-223-2-0#sh ip flow export Flow export v5 is enabled for main cache Export source and destination details : VRF ID : Default Destination(1) 192.168.1.x (5004) Version 5 flow records 55074 flows exported in 3348 udp datagrams 0 flows failed due to lack of export packet 0 export packets were sent up to process level 0 export packets were dropped due to no fib 0 export packets were dropped due to adjacency issues 0 export packets were dropped due to fragmentation failures 0 export packets were dropped due to encapsulation fixup failures**

**gw-169-223-2-0#sh ip cache flow IP packet size distribution (3689551 total packets): 1-32 64 96 128 160 192 224 256 288 320 352 384 416 448 480 .000 .483 .189 .014 .002 .003 .001 .000 .000 .000 .000 .000 .000 .000 .001**

 **512 544 576 1024 1536 2048 2560 3072 3584 4096 4608 .001 .000 .008 .002 .288 .000 .000 .000 .000 .000 .000**

**IP Flow Switching Cache, 278544 bytes 26 active, 4070 inactive, 55206 added 1430681 ager polls, 0 flow alloc failures Active flows timeout in 30 minutes Inactive flows timeout in 15 seconds IP Sub Flow Cache, 25800 bytes 26 active, 998 inactive, 55154 added, 55154 added to flow 0 alloc failures, 0 force free 1 chunk, 2 chunks added last clearing of statistics never**

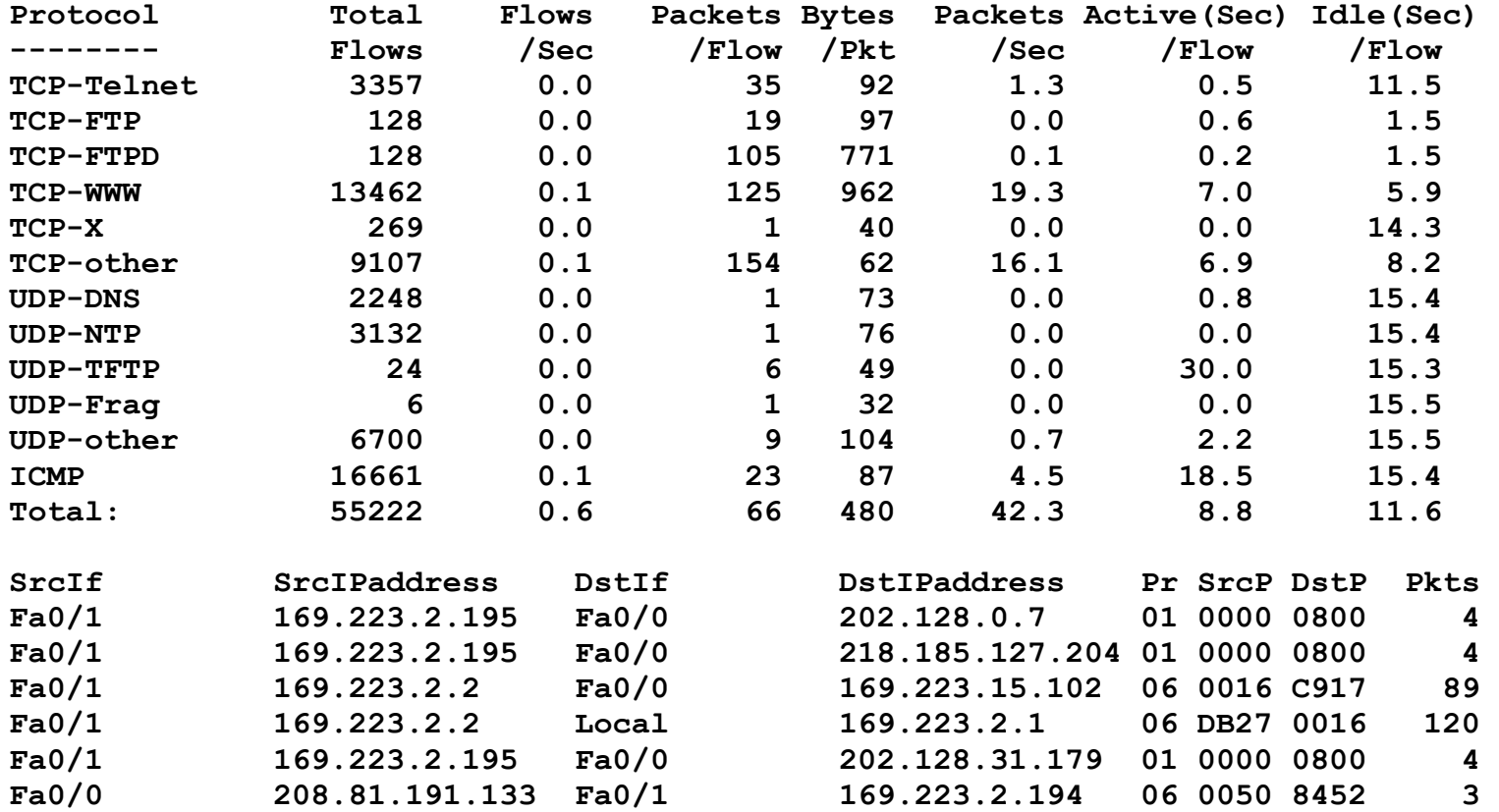

**ip flow-top-talkers top 10 sort-by bytes**

**gw-169-223-2-0#sh ip flow top-talkers** 

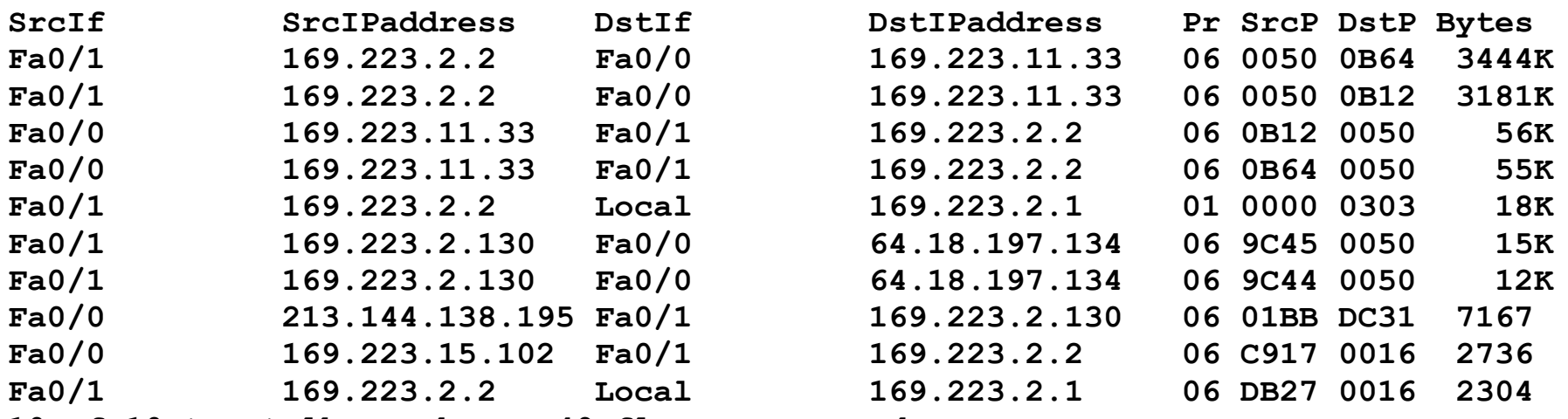

**10 of 10 top talkers shown. 49 flows processed.**

## Cisco command summary

#### • Enable CEF

– **ip cef – this is the default nowadays**

- Enable flow on each interface
	- **ip route-cache flow OR**
	- **ip flow ingress**
	- **ip flow egress**
- View flows
	- **show ip cache flow**
	- **show ip flow top-talkers**

## Cisco Command Summary

- Exporting Flows to a collector
- **ip flow-export version 5 [origin-as|peer-as]**
- **ip flow-export destination x.x.x.x <udp-port>**
- Exporting aggregated f ows
- **ip flow-aggregation cache as|prefix|dest|source|proto enabled export destination x.x.x.x <udp-port>**

#### Flows and Applications

## Uses for Flow

- Problem identification / solving
	- Traffic classification
	- DoS Traceback (some slides by Danny McPherson)
- Traffic Analysis
	- Inter-AS traffic analysis
	- Reporting on application proxies
- Accounting
	- Cross verification from other sources
	- Can cross-check with SNMP data

## **Traffic Classification**

- Based on Protocol, source and destination ports
	- Protocol identification (TCP, UDP, ICMP)
	- Can define well known ports
	- Can identify well known P2P ports
	- Most common use
		- Proxy measurement http, ftp
		- Rate limiting P2P traffic

## Traceback: Flow-based\*

- Trace attack by matching fingerprint/signature at each interface via passive monitoring:
	- Flow data (e.g., NetFlow, cflowd, sFlow, IPFIX)
	- Span Data
	- PSAMP (Packet Sampling, IETF PSAMP WG)
- Number of open source and commercial products evolving in market
- Non-intrusive, widely supported

## Flow-based Detection\*

- Monitor flows (i.e., Network and Transport Layer transactions) on the network and build baselines for what normal behavior looks like:
	- Per interface
	- Per prefix
	- Per Transport Layer protocol & ports
	- Build time-based buckets (e.g., 5 minutes, 30 minutes, 1 hours, 12 hours, day of week, day of month, day of year)

#### Detect Anomalous Events: SQL "Slammer" Worm\*

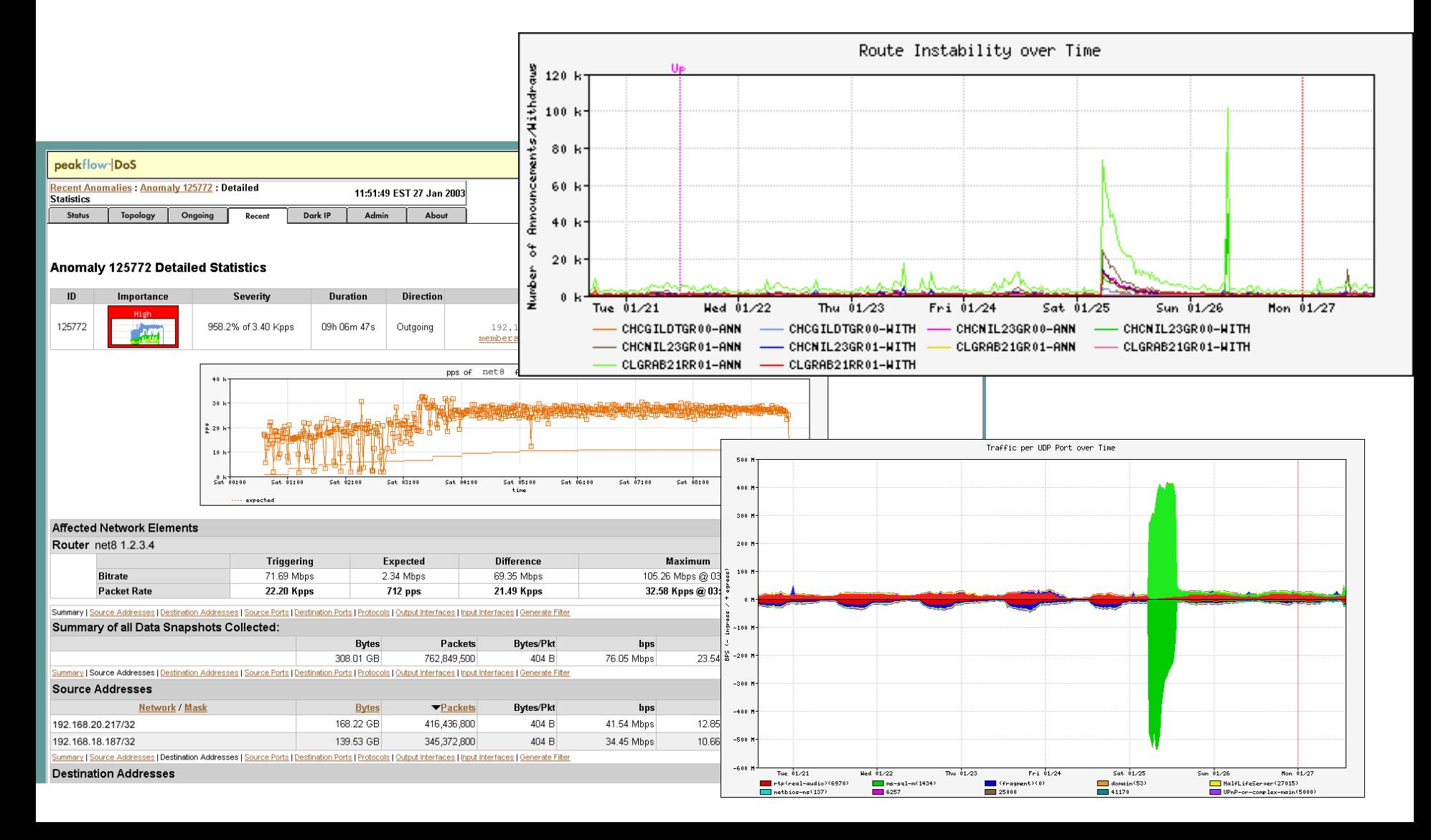

## Flow-based Detection  $(cont)*$

- Once baselines are built anomalous activity can be detected
	- Pure **rate-based** (pps or bps) anomalies may be legitimate or malicious
	- Many **misuse** attacks can be immediately recognized, even **without** baselines (e.g., TCP SYN or RST floods)
	- **Signatures** can also be defined to identify "interesting" transactional data (e.g., proto udp and port 1434 and 404  $octets(376$  payload) == slammer!)
	- Temporal compound signatures can be defined to detect with higher precision

#### Flow-based Commercial Tools…\*

#### Anomaly 150228

Get Report: PDF XML

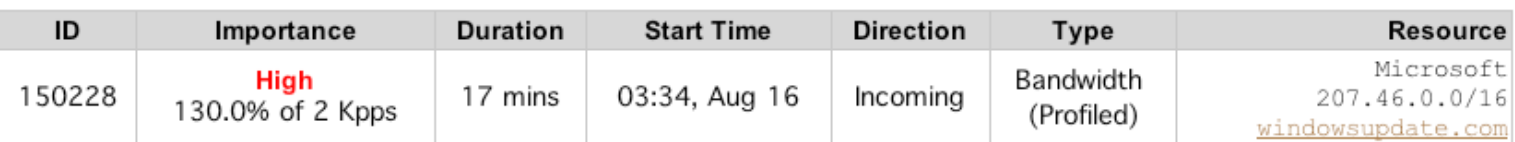

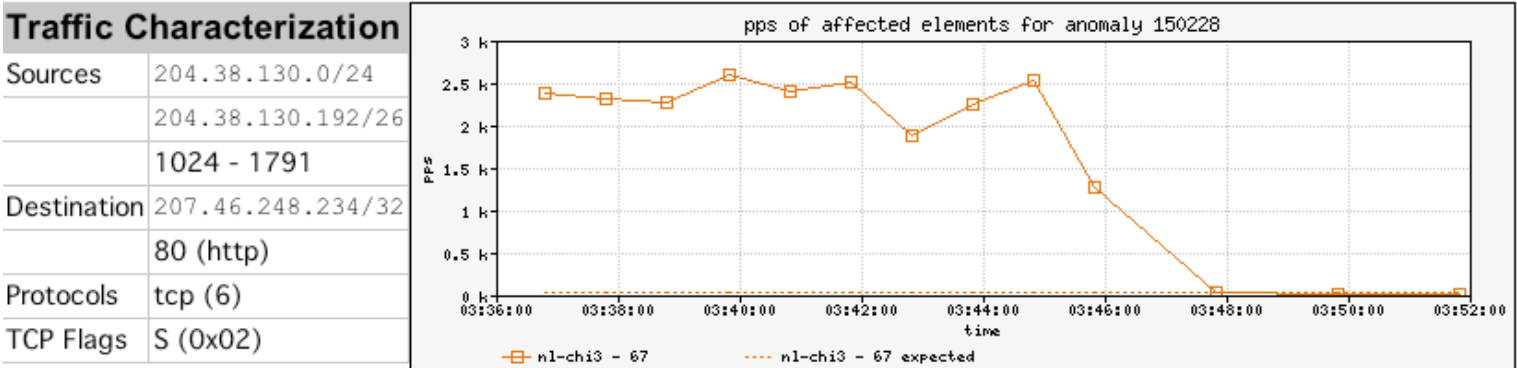

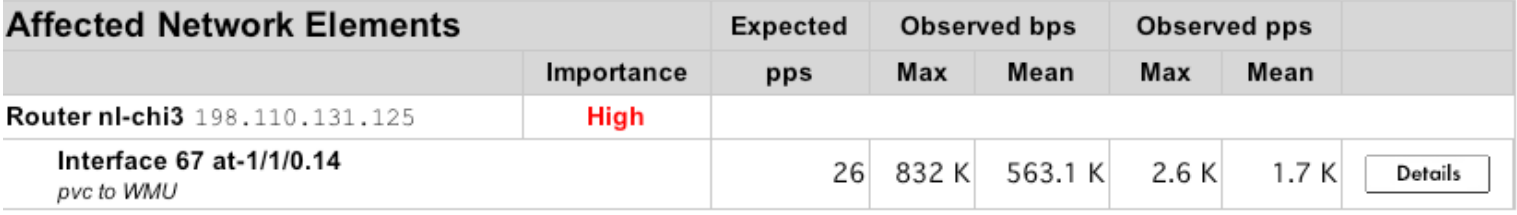

**Anomaly Comments** 

#### Commercial Detection A Large Scale DOS attack\*

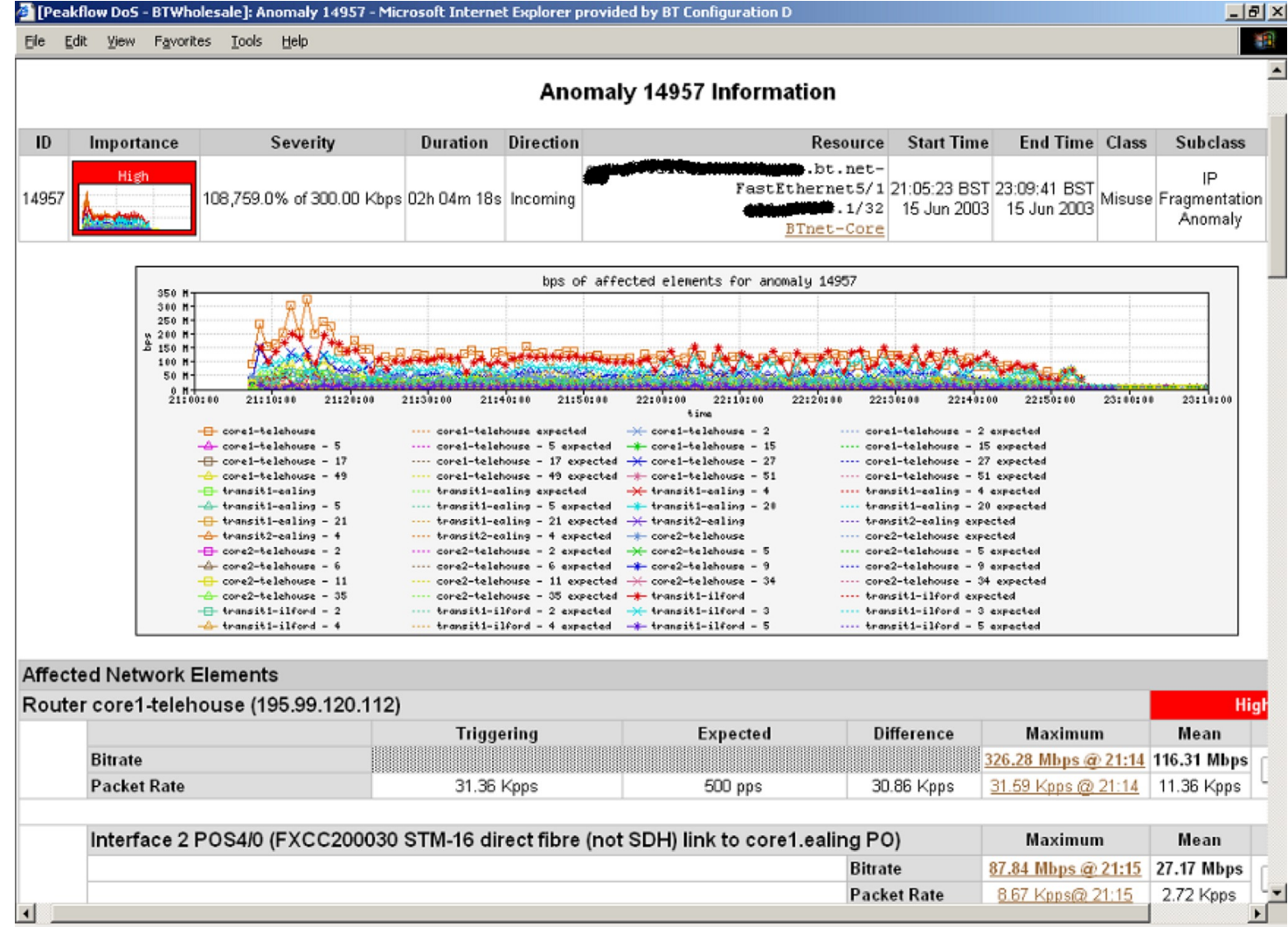

## Traceback: Commercial\*

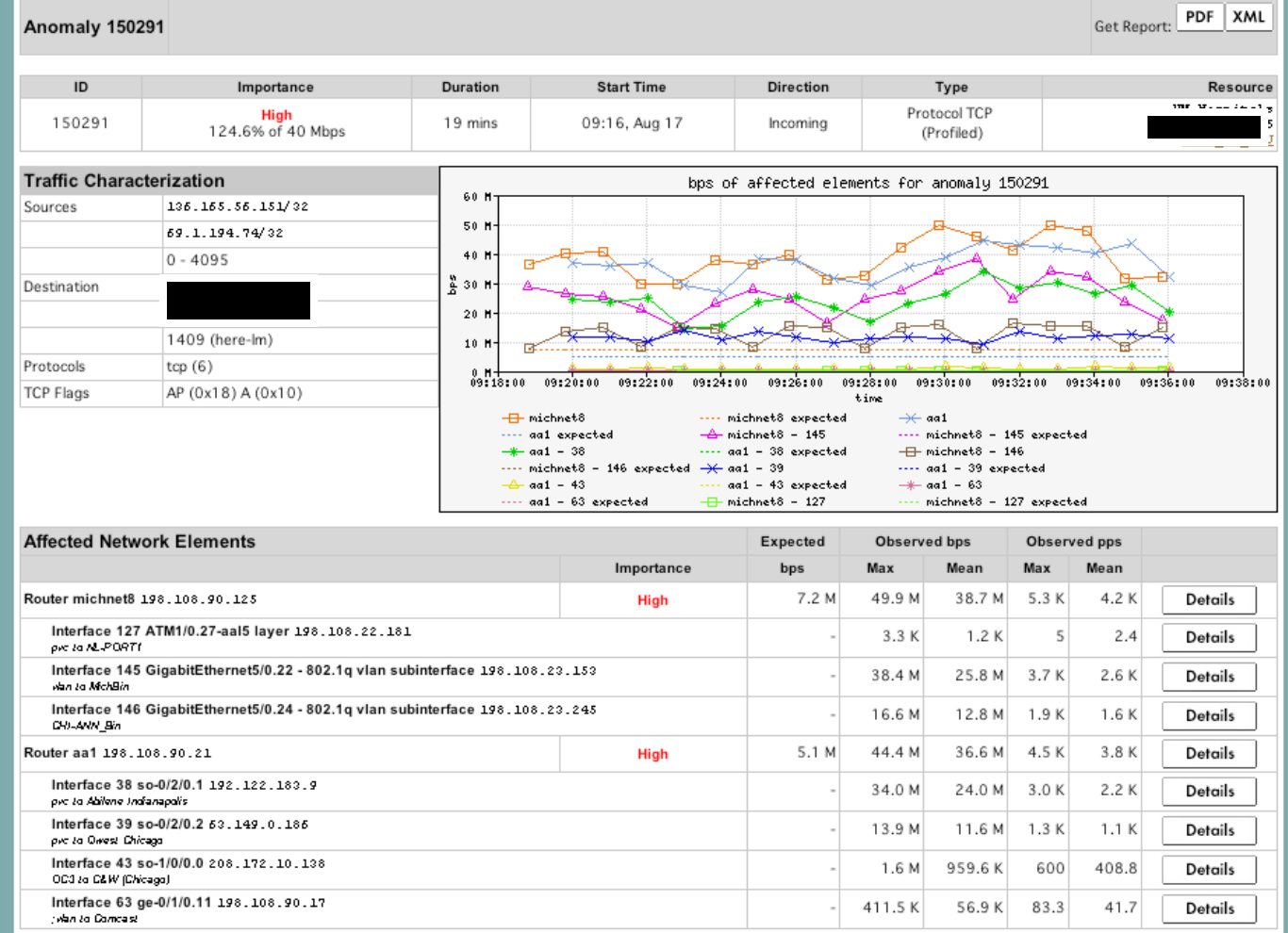

#### Commercial Traceback: More Detail\*

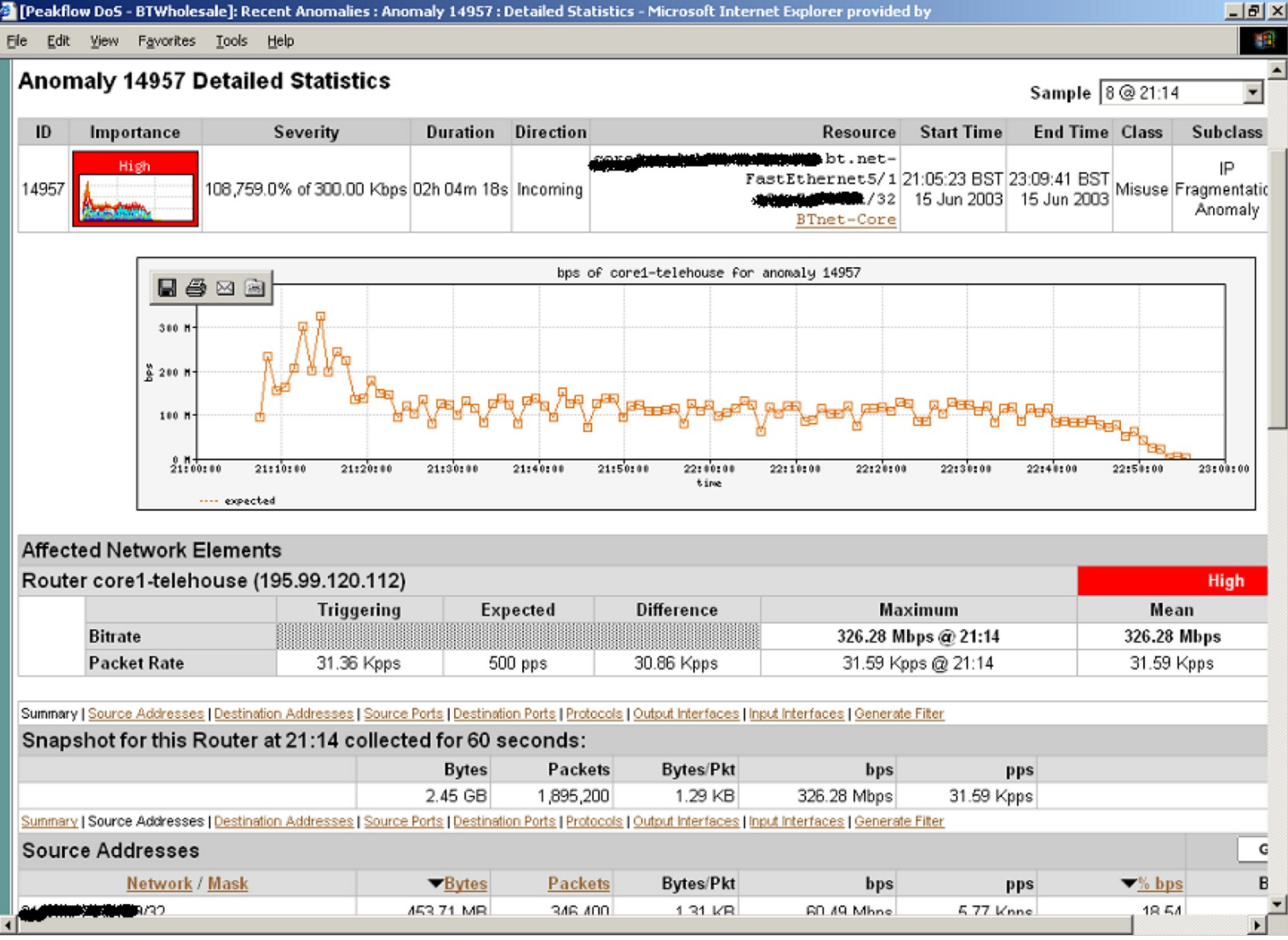

## **Traffic Analysis**

- Can see traffic based on source and destination AS
	- Source and destination AS derived through the routing table on the router
	- Introduces the need to run full mesh BGP at IXPs as well as transit and peering
	- Source and destination prefix based flows can be collected and plotted against external prefix to ASN data

## Accounting

• Flow based accounting can be a good supplement to SNMP based accounting.

#### SNMP and Flows

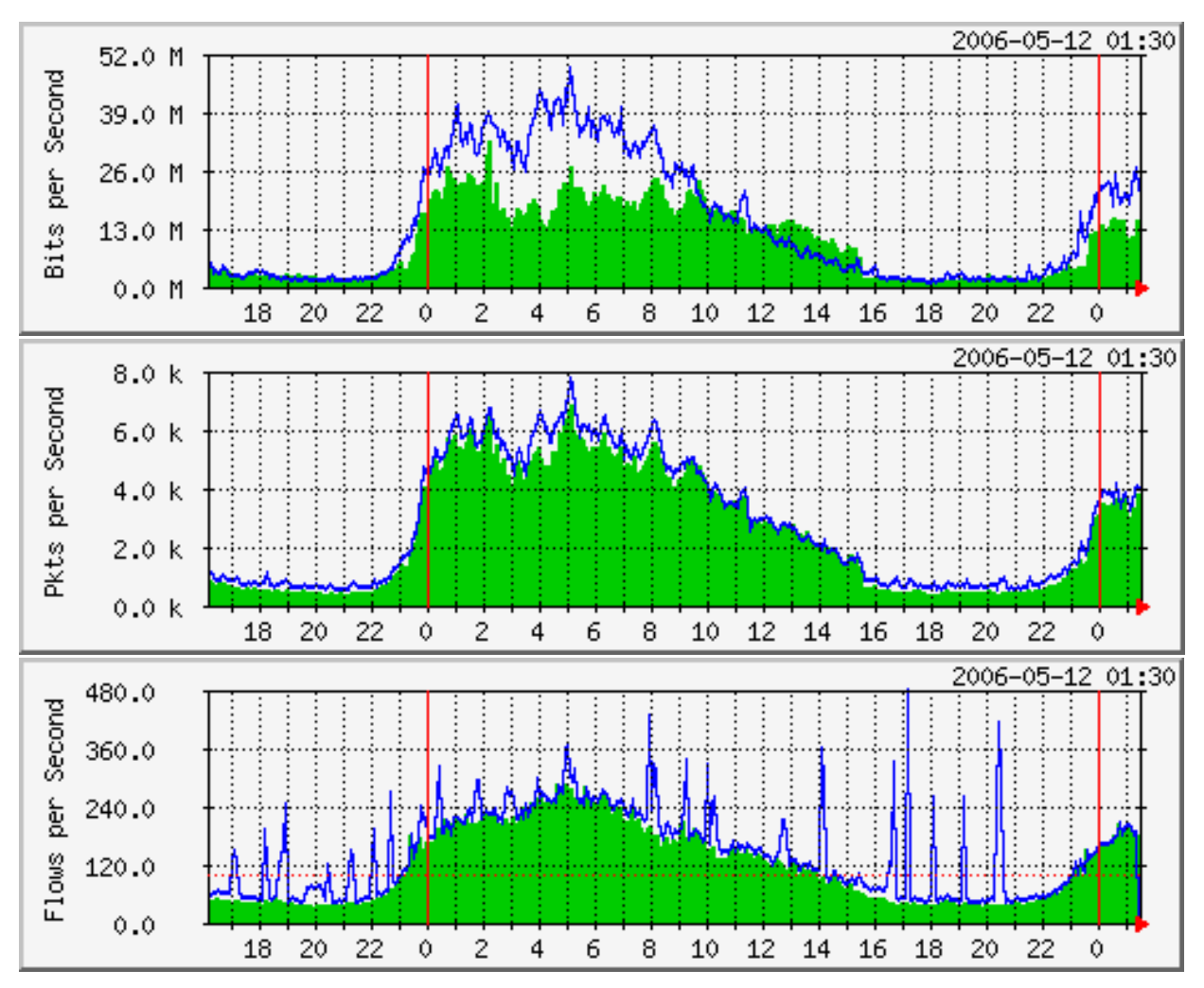

Data Courtesy AARNET, Australia and Bruce Morgan

#### See the fine lines..

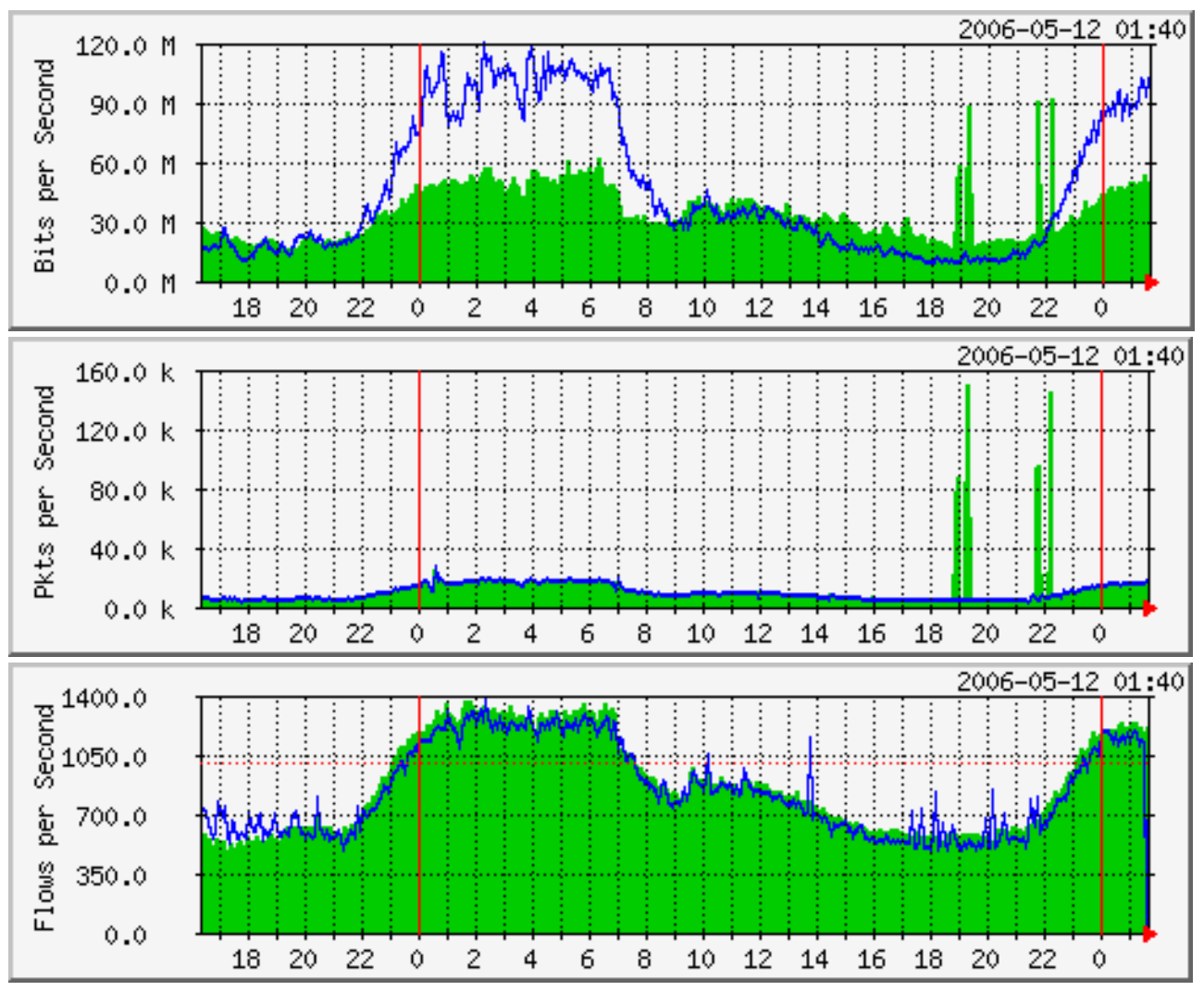

Data Courtesy AARNET, Australia and Bruce Morgan

#### SNMP and Flows

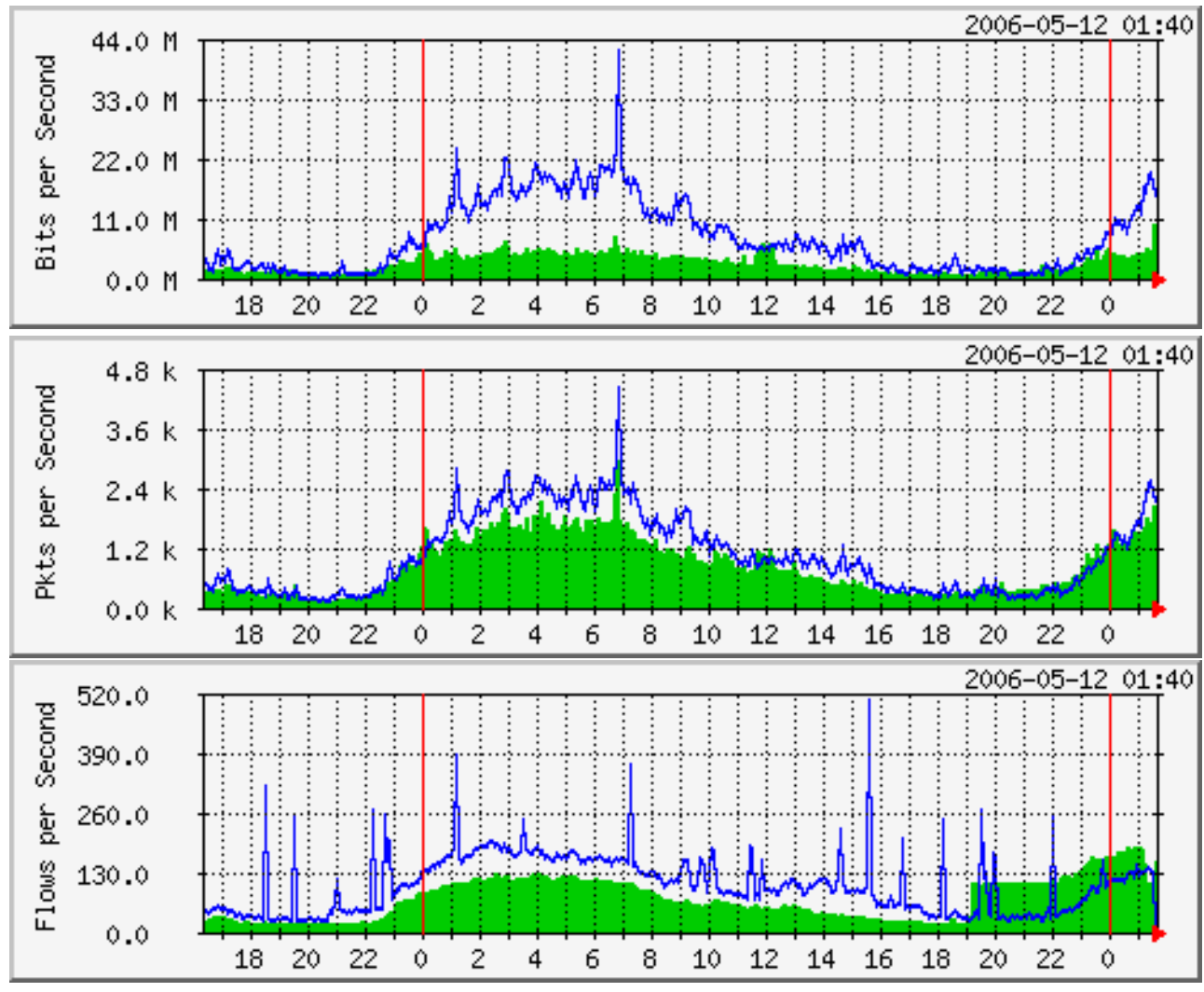

Data Courtesy AARNET, Australia and Bruce Morgan

#### What Next

- IPFIX (IP Flow Information Exchange)
	- To make the flow format uniform and make it easier to write analysis tools
	- <http://www1.ietf.org/html.charters/ipfix-charter.html>
	- [Requirements for IP Flow Information Export \(RFC 3917\)](http://www1.ietf.org/rfc/rfc3917.txt)
	- Evaluation of Candidate Protocols for IP Flow Information Export (IPFIX) (RFC 3955)

## References

- flow-tools: http://www.splintered.net/sw/flow-tools
- NetFlow Applications

http://www.inmon.com/technology/netfowap

ps.php

- Netflow HOW-TO http://www.linuxgeek.org/netfow-howto.php
- IETF standards effort: http://www.ietf.org/html.charters/ipfxcharter.html

#### References

- Abilene NetFlow page http://abilene-netfow.itec.oar.net/
- Flow-tools mailing list: flow-tools@splintered.net
- Cisco Centric Open Source Community http://cosi-nms.sourceforge.net/related.html

#### References

- http://ensight.eos.nasa.gov/FlowView er/
- http://nfsen.sourceforge.net/
- http://www.netfowdashboard.com/